## 於Google 檢舉詐騙網站

Google Chrome瀏覽器為例,若發現網路釣魚(惡意)網站,可將網址提交至「Google回報詐騙網頁 ([https://safebrowsing.google.com/safebrowsing/report\\_phish/?hl=zh-Hant](https://safebrowsing.google.com/safebrowsing/report_phish/?hl=zh-Hant))」進行審核及封鎖。

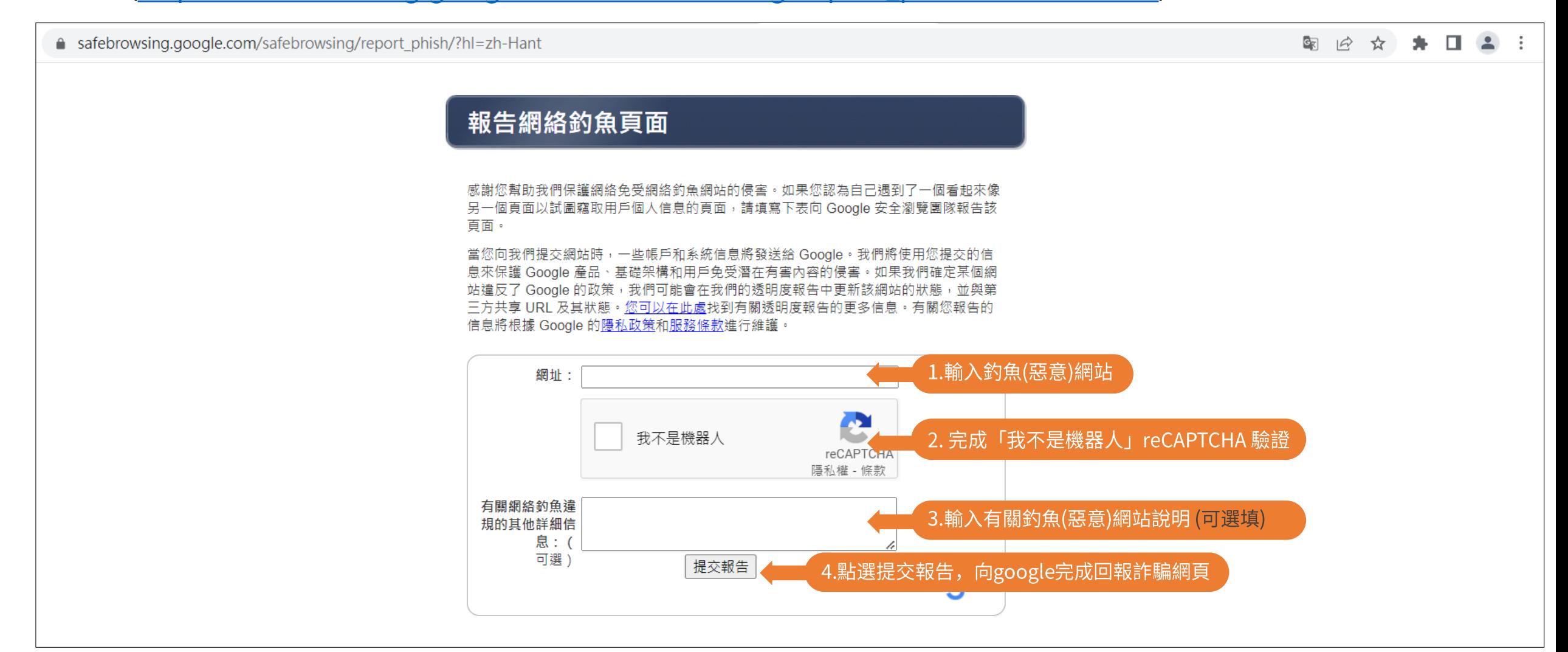

## 於Microsoft 檢舉詐騙網站

Microsoft Edge瀏覽器為例,若發現網路釣魚(惡意)網站,可將網址提交至「 Microsoft回報詐騙網頁 ([https://www.microsoft.com/en-us/wdsi/support/report-unsafe-site-guest\)](https://www.microsoft.com/en-us/wdsi/support/report-unsafe-site-guest)」進行審核及封鎖。

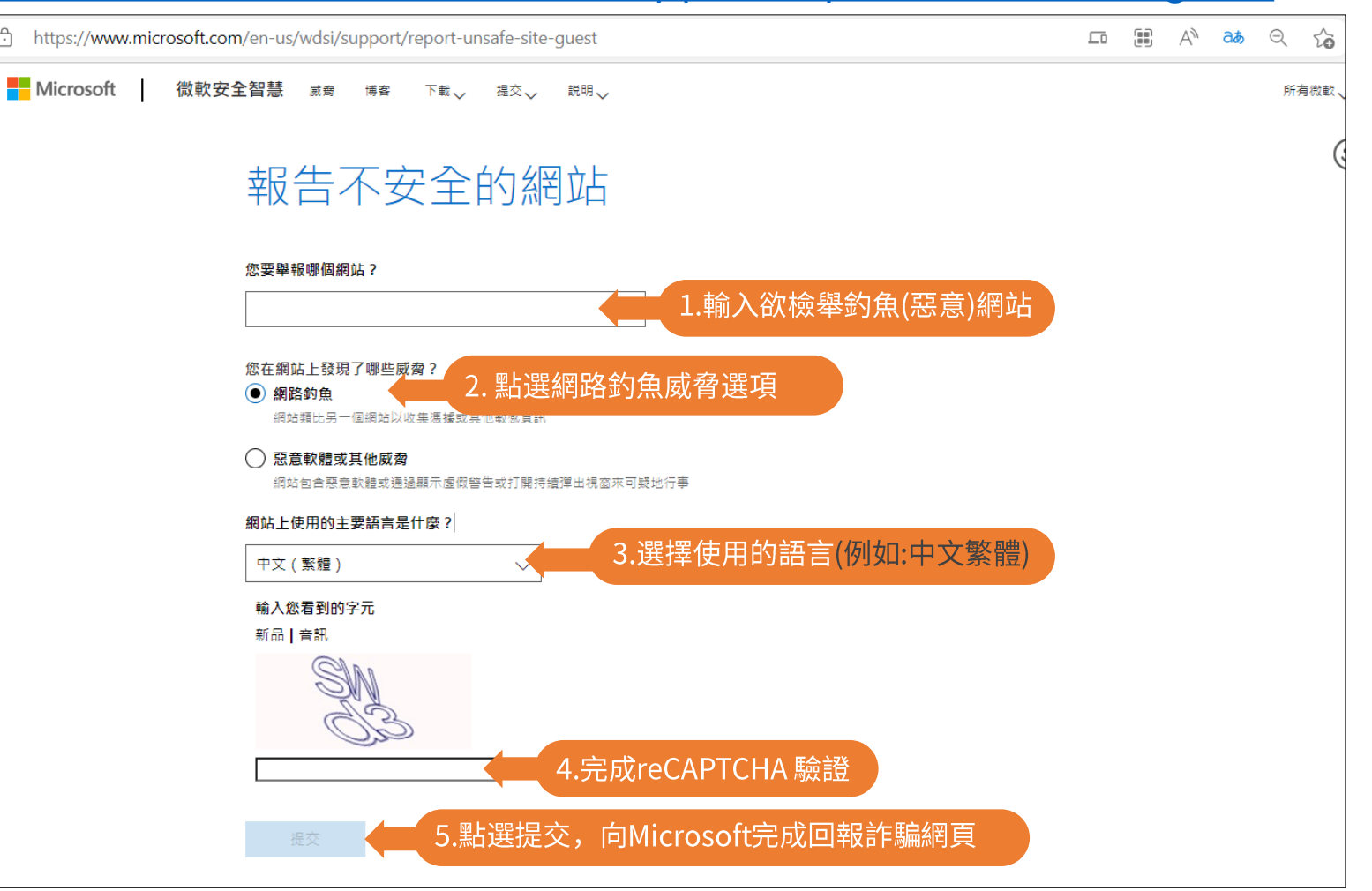

## 於Line App回報詐騙訊息進行審核及封鎖

方承包商。

 $\lt$ 

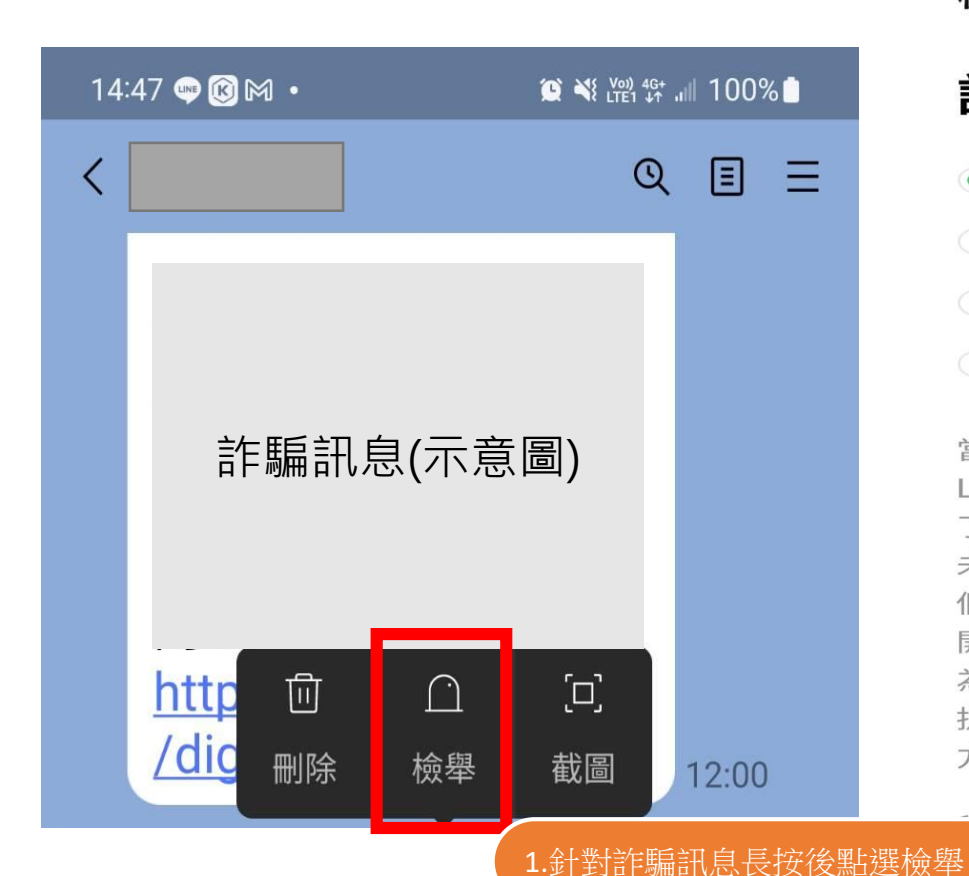

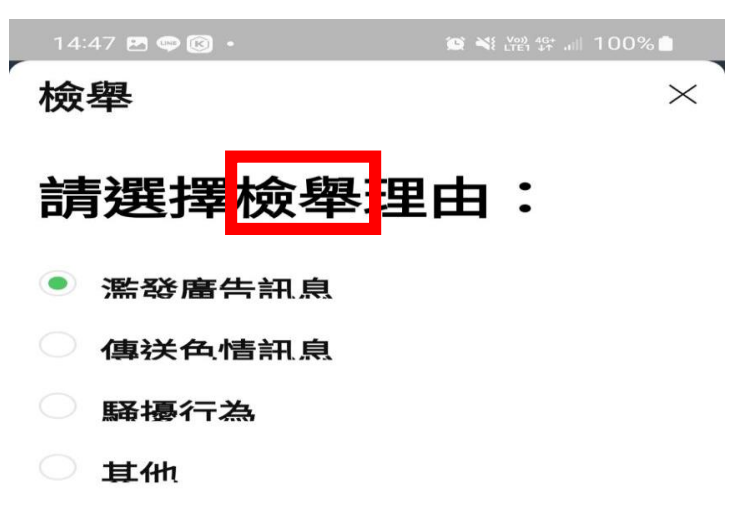

當您進行檢舉時,您會將下列資訊傳送給 LINE。我們使用該筆資訊的目的,是為 了認證檢舉內容、採取適當行動,並預防 未來發生不當使用LINE服務的情況。我 們採取的行動,包括使用您提交的資訊, 開發預防不當使用的工具。 為達成這項目的,我們得依僅知原則將您 提交的資訊分享給集團內的公司或是第三

您的檢舉一同傳送的個人資訊包括: 檢舉的訊息、該訊息前後互傳的最 **>>**則訊息、被檢舉用戶的資訊(包括姓 名、個人圖片和狀態消息等)以及您的資

 $\bigcirc$ 

 $|||$